## Logging in to Purple Mash

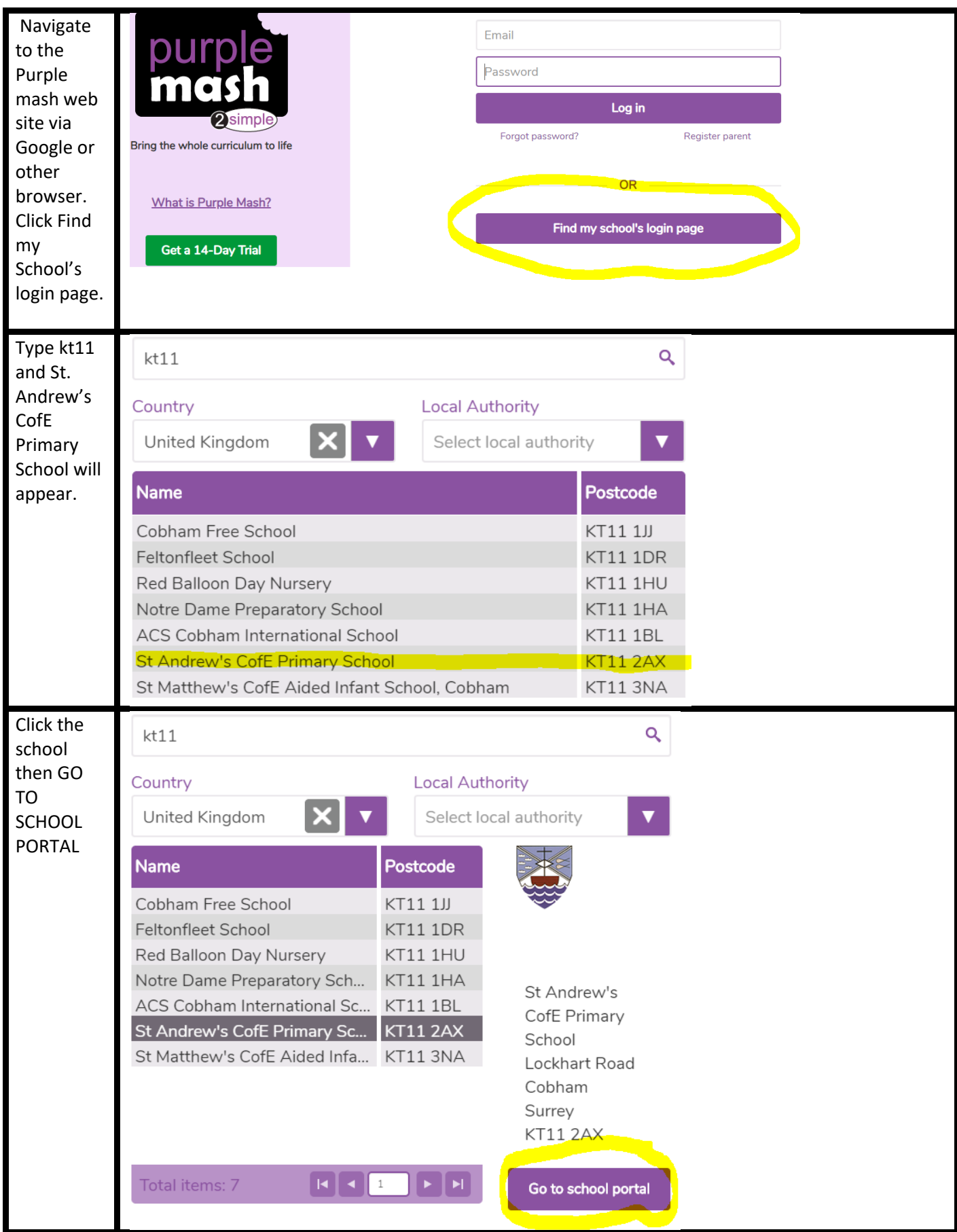

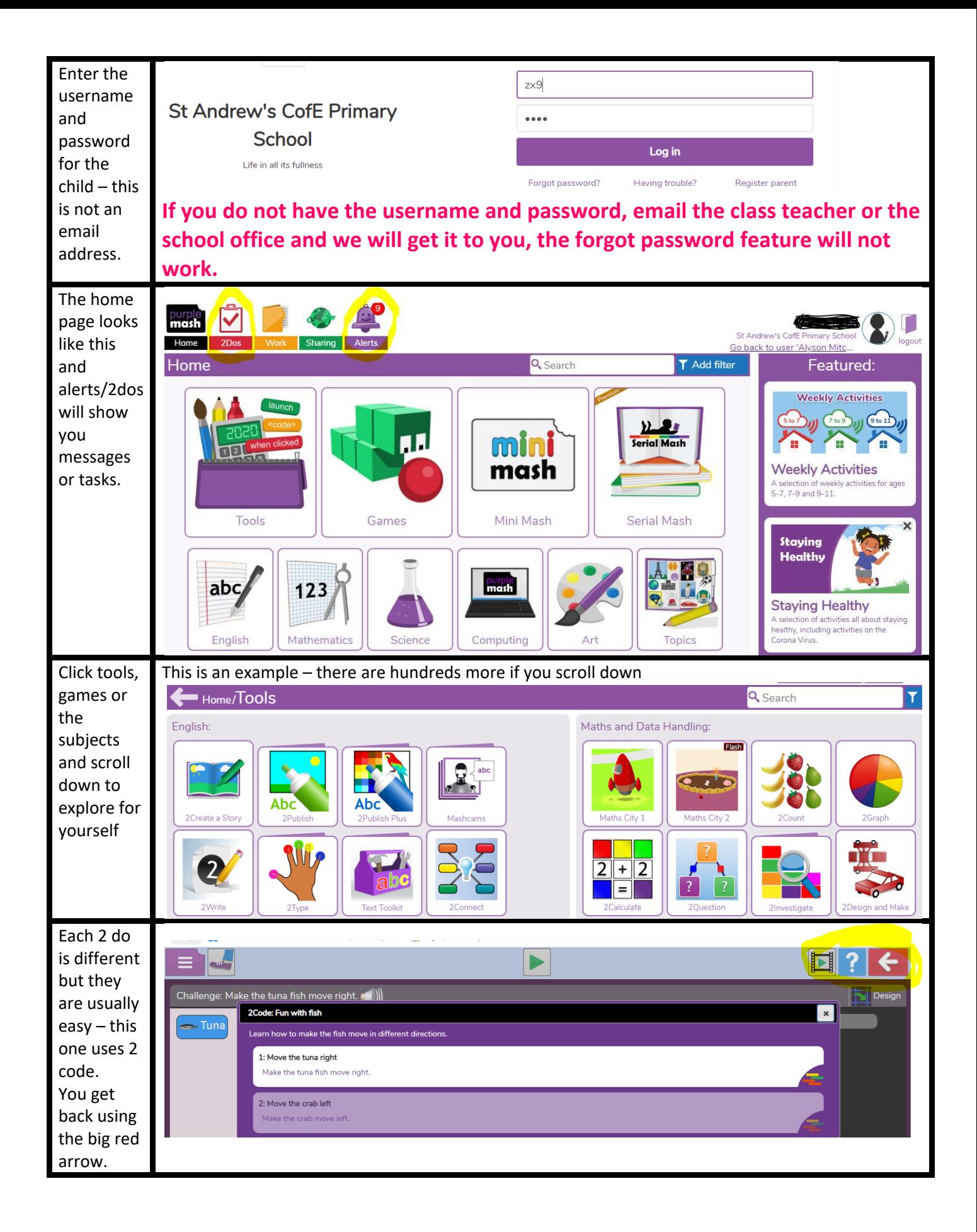

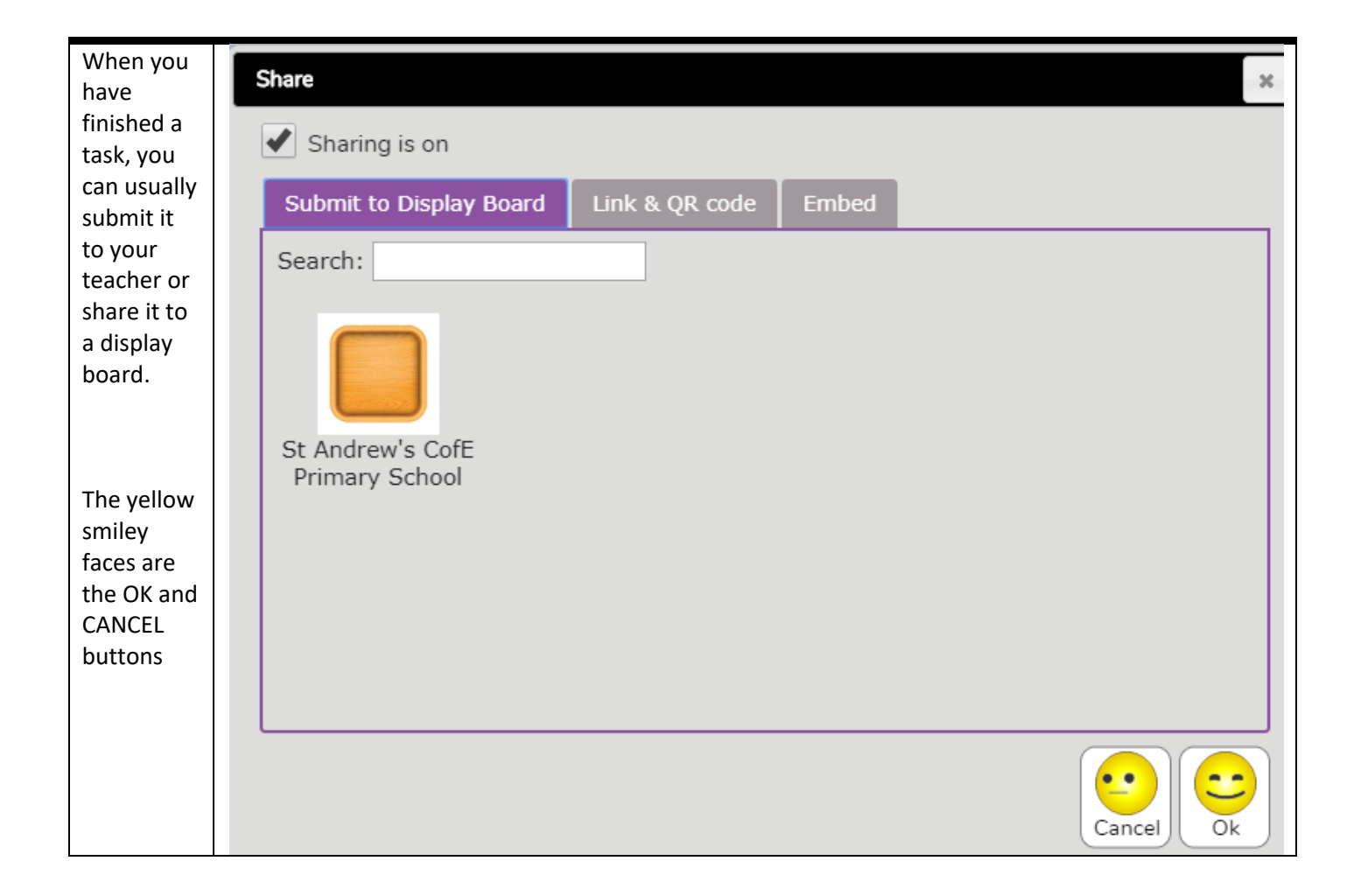